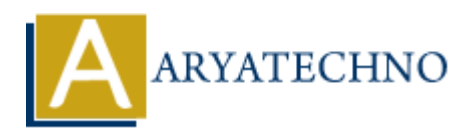

# **Java Operators**

**Topics :** [JAVA](https://www.aryatechno.com/category/12/java.html) **Written on** [December 15, 2022](https://www.aryatechno.com/page/java/268/java-operators.html)

Java Operators are used to perform operations on variables and values.

There are many Java Operators available as below.

- Arithmetic Operators
- Relational Operators
- Bitwise Operators
- Logical Operators
- Assignment Operators
- Shift Operator
- Unary Operator
- Ternary Operator

#### **Arithmetic Operators**

Java arithmetic operators are used to perform addition, subtraction, multiplication, and division. They act as basic mathematical operations.

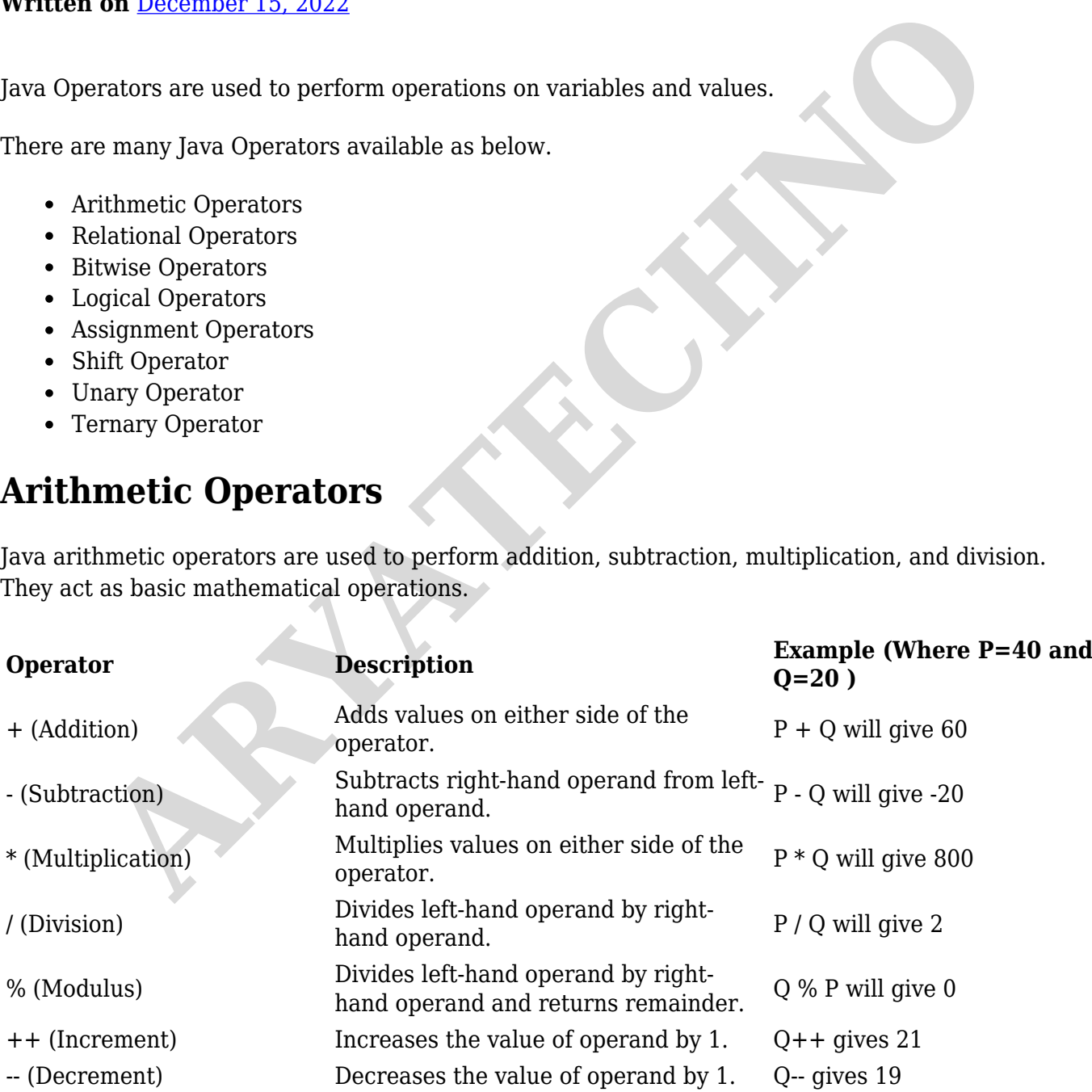

## **Relational Operators**

Relational operators are used to compare two values or variables.

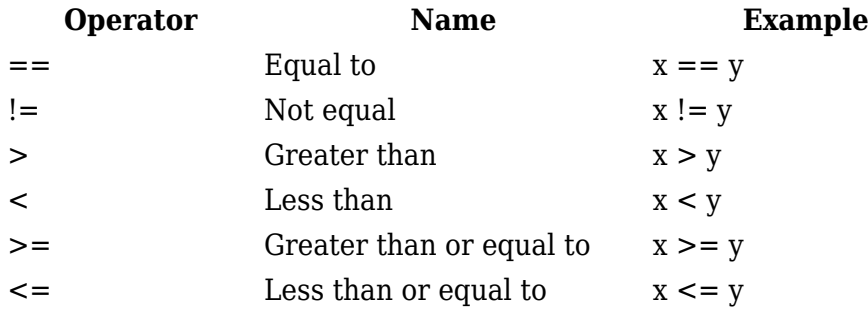

#### **Bitwise Operators**

Java defines several bitwise operators, which can be applied to the integer types, long, int, short, char, and byte.

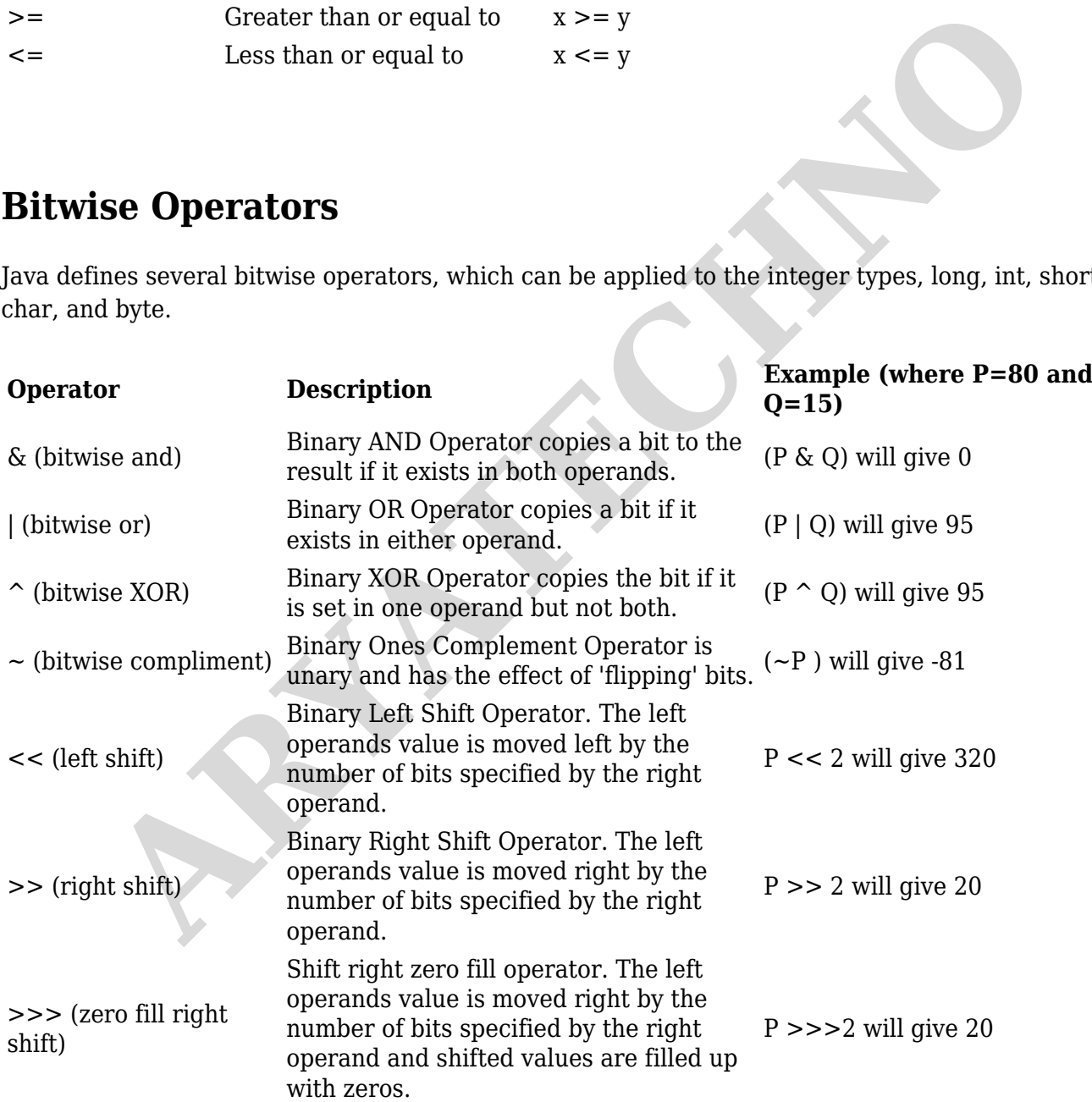

## **Logical Operators**

Java logical operators is used to check true or false value.

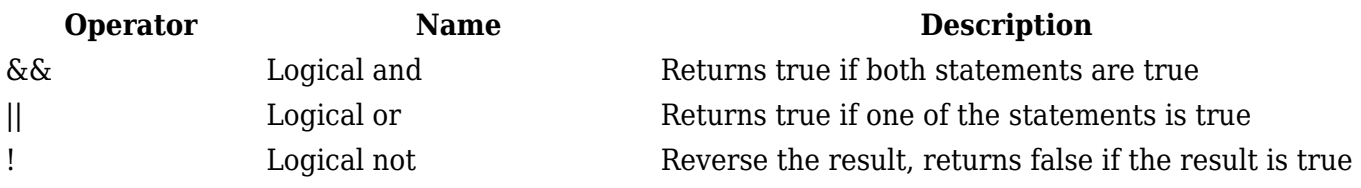

#### **Assignment Operators**

Assignment Operators is used to assign value in different way.

 $=$ ,  $+=$ ,  $\{ =$ ,  $\ast$   $=$ ,  $\frac{1}{2}$ ,  $\frac{1}{2}$ ,  $\frac{1}{2}$ ,  $\frac{1}{2}$ ,  $\frac{1}{2}$ ,  $=$ ,  $\le$ ,  $\le$ ,  $\le$ ,  $\le$ ,  $\ge$ ,  $\ge$ 

#### **Shift Operator ( >> or <<)**

The Java shift operator is used to shift all of the bits in a value to the left side or right side of a specified number of times.

The Java right shift operator >> is used to move the value of the left operand to right by the number of bits specified by the right operand. Next Uperators is used to assign value in different way.<br>  $-$ ,  $+$ ,  $/$ ,  $\frac{5}{5}$ ,  $\frac{5}{6}$ ,  $\frac{5}{1}$ ,  $\frac{5}{1}$ ,  $\frac{5}{1}$ ,  $\frac{5}{1}$ ,  $\frac{5}{1}$ ,  $\frac{5}{1}$ ,  $\frac{5}{1}$ ,  $\frac{5}{1}$ ,  $\frac{5}{1}$ ,  $\frac{5}{1}$ ,  $\frac{5}{1}$ ,  $\frac{5$ 

The Java left shift operator << is used to shift all of the bits in a value to the left side of a specified number of times.

### **Unary Operator (++ , --, +, - , ~ and !)**

The Java unary operators is used to perform various operations like incrementing/decrementing a value by one, negating an expression and inverting the value of a boolean.

++expression, –-expression, +expression, –expression, ~variable, !variable

#### **Ternary Operator( ? : )**

Ternary operator consists of three operands and is used to evaluate Boolean expressions. The goal of the operator is to decide, which value should be assigned to the variable.

```
variable p = (expression) ? value if true : value if false
```
#### **Example :**

```
public class Aryatechno {
public static void main(String args[]) {
int P = 80;
int Q = 15:
int c = 0;
c = P & Q;
```
#### System.out.println("P &  $Q = " + c$  );

 $c = P | Q;$ System.out.println(" $P | Q = " + c$  );  $c = P \cap Q$ ; System.out.println(" $P \cap Q =$ " + c );  $c = \neg P$ ; System.out.println(" $\sim P$  = " + c );  $c = P \ll 2;$ System.out.println("P << 2 = " + c );  $c = P >> 2;$ System.out.println(" $P$  >> 2 = " + c );  $c = P \gg > 2;$ System.out.println( $P \gg 2 = " + c$ ); } } C = P << 2;<br>
System.out.println("P << 2 = " + c );<br>
c = P >> > 2;<br>
System.out.println("P >> > 2 = " + c );<br>
c = P >>> 2;<br>
System.out.println("P >>> 2 = " + c );<br>
}<br>
Output :<br>
<br> *P*  $\leq$  0 = 0<br>
P (Q = 95<br>  $\sim$  P = -31<br>
P

#### **Output :**

//Bitwise Operators  $P & Q = 0$  $P | Q = 95$  $P \cap Q = 95$  $~\sim P = -81$  $P < 2 = 320$  $P >> 2 = 20$  $P >> 2 = 20$